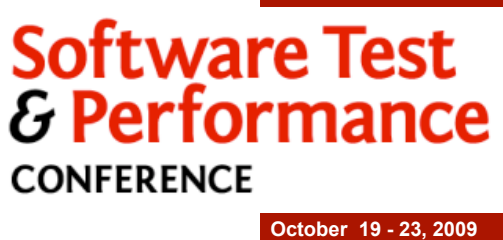

## Next Steps to Test Automation

**1**

Robert Walsh - President - EnvisionWare, Inc. rwalsh@envisionware.com

Copyright©2008-2009 Robert Walsh - All Rights Reserved

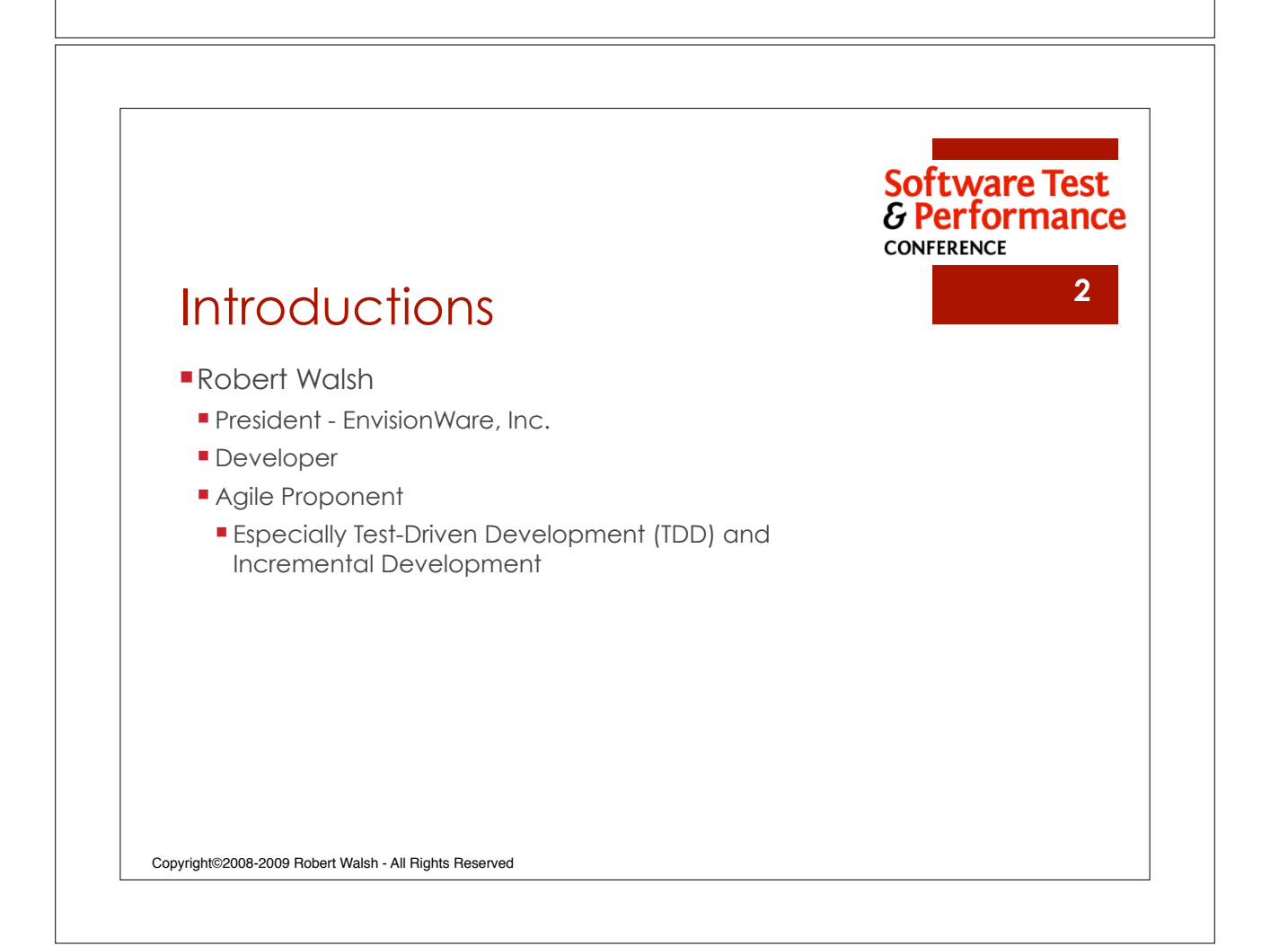

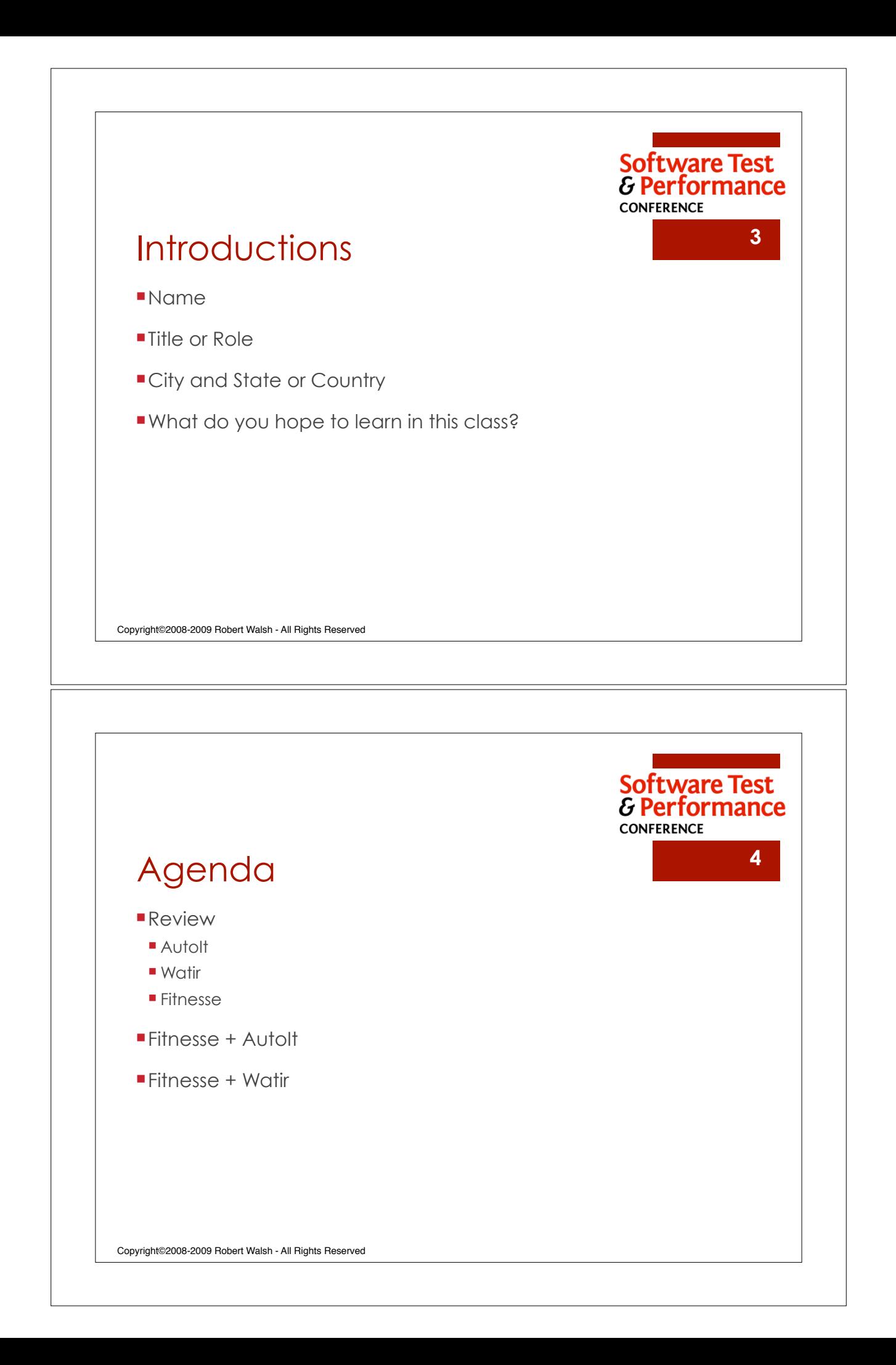

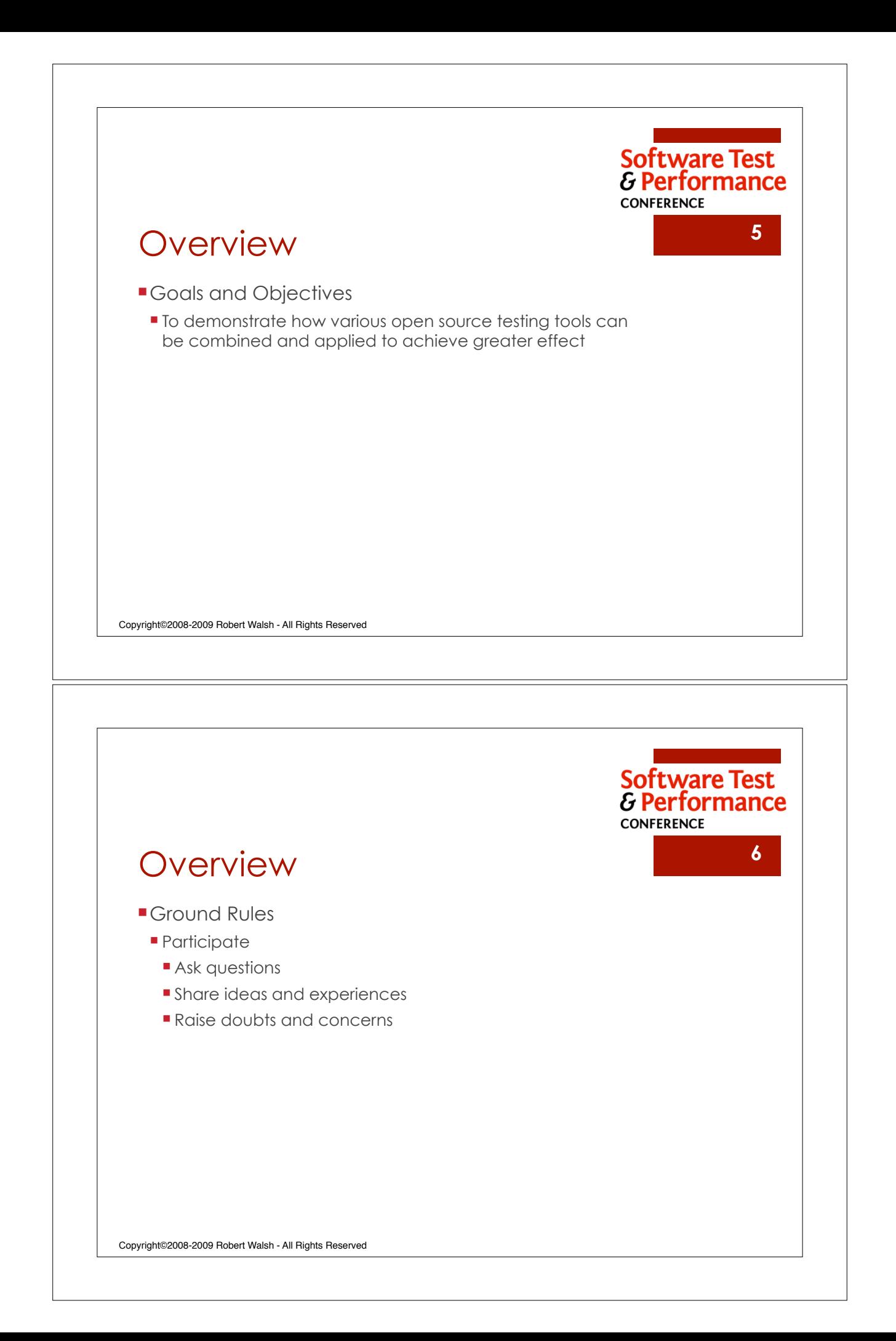

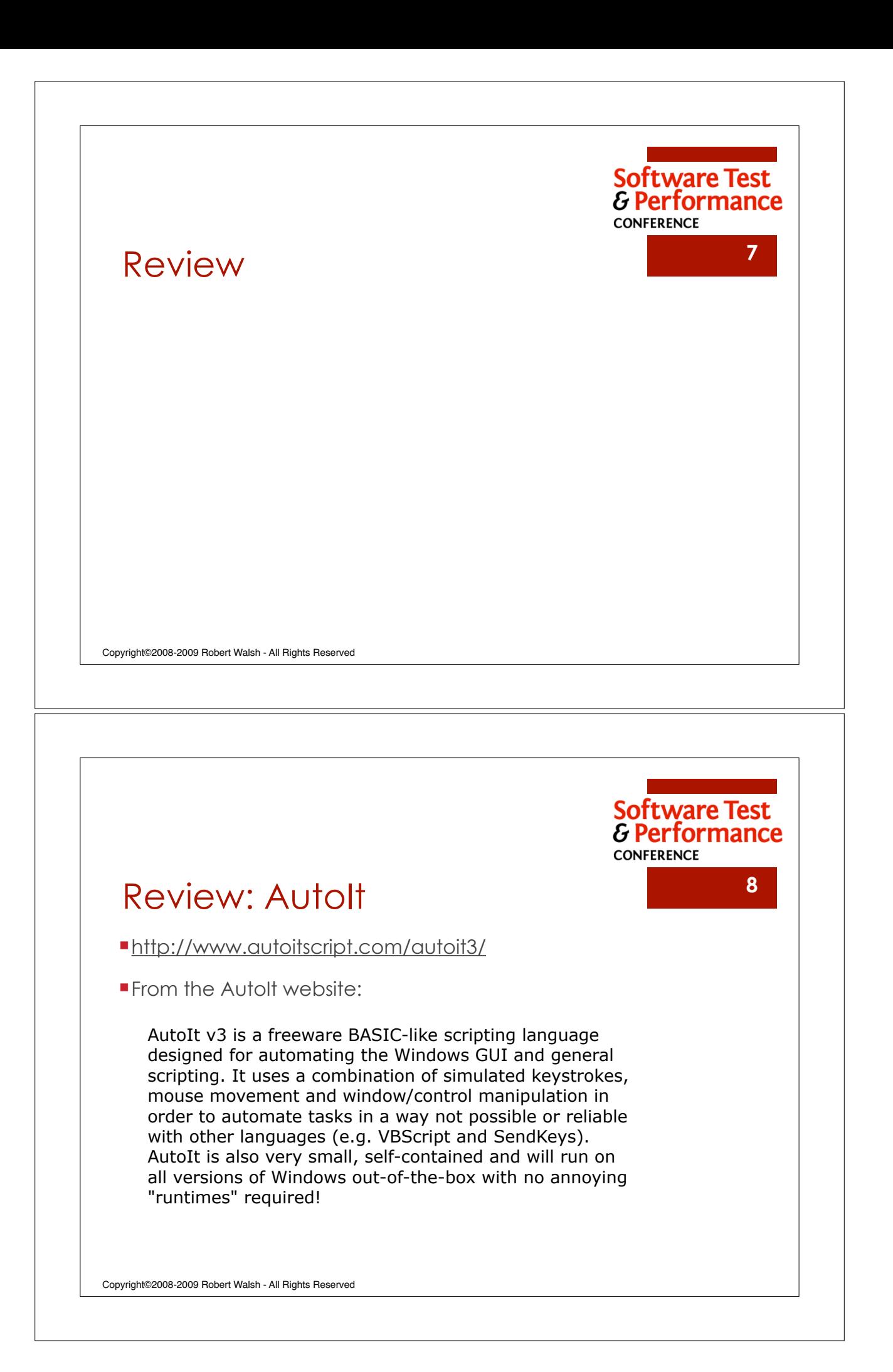

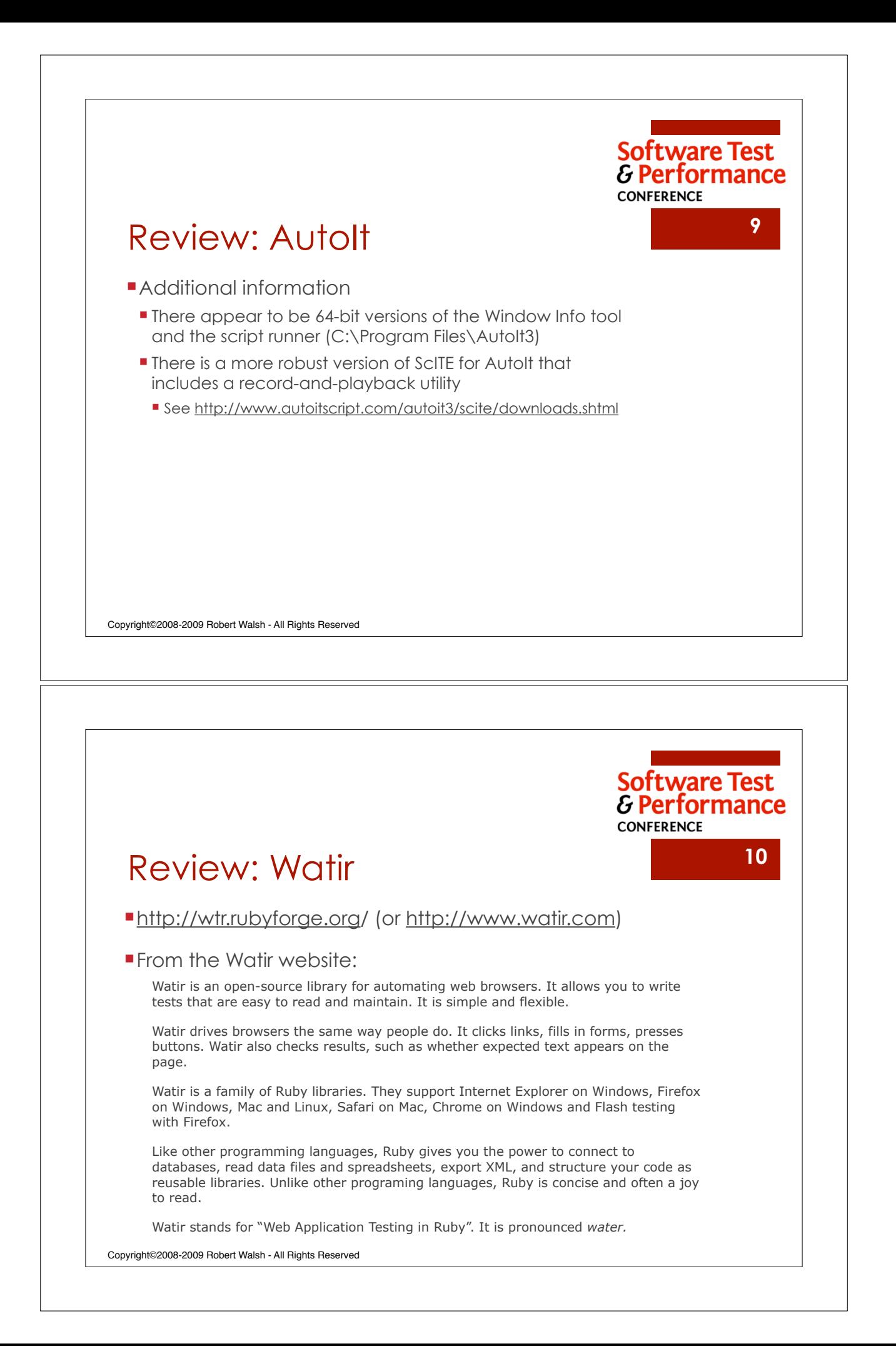

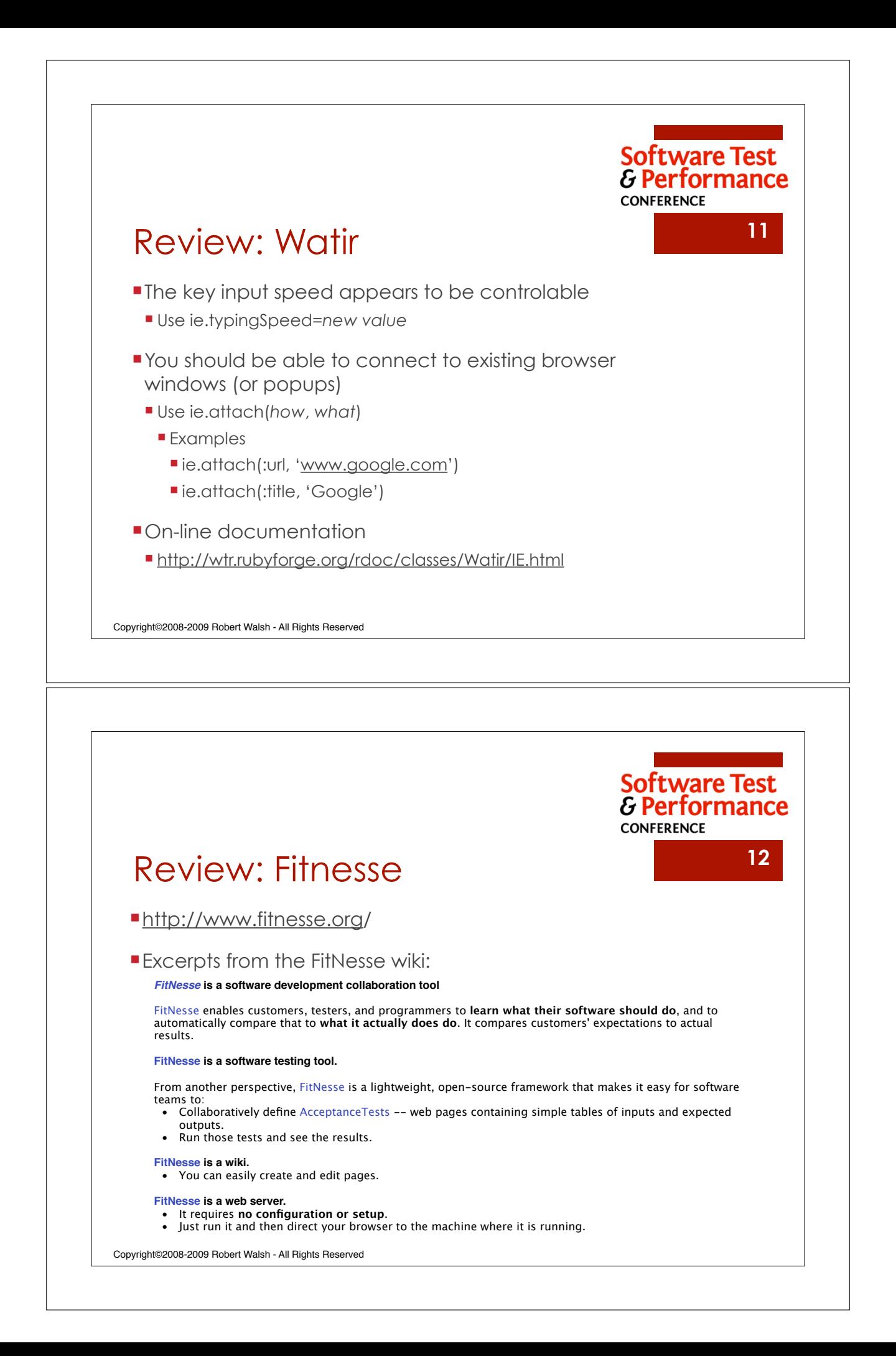

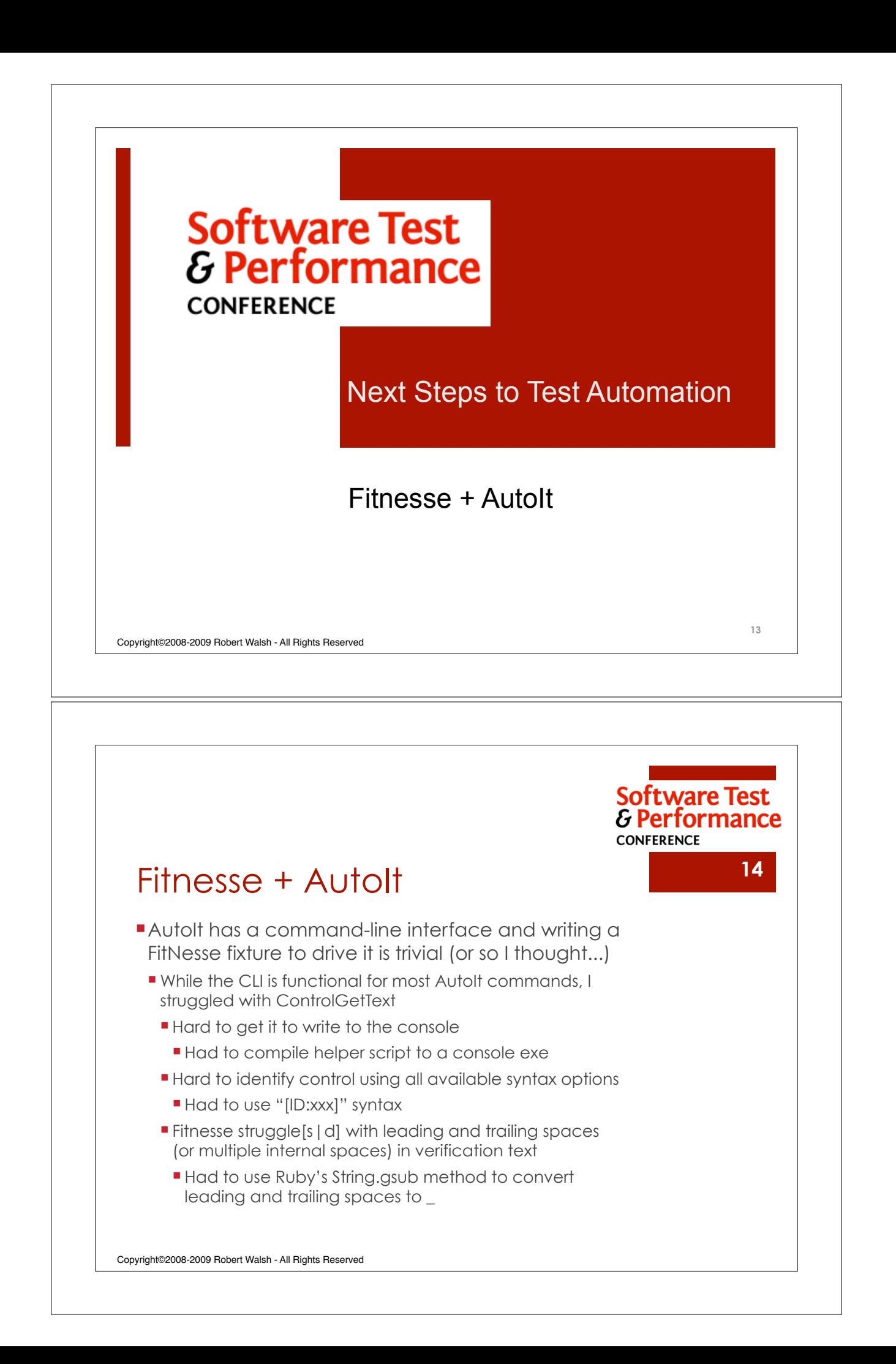

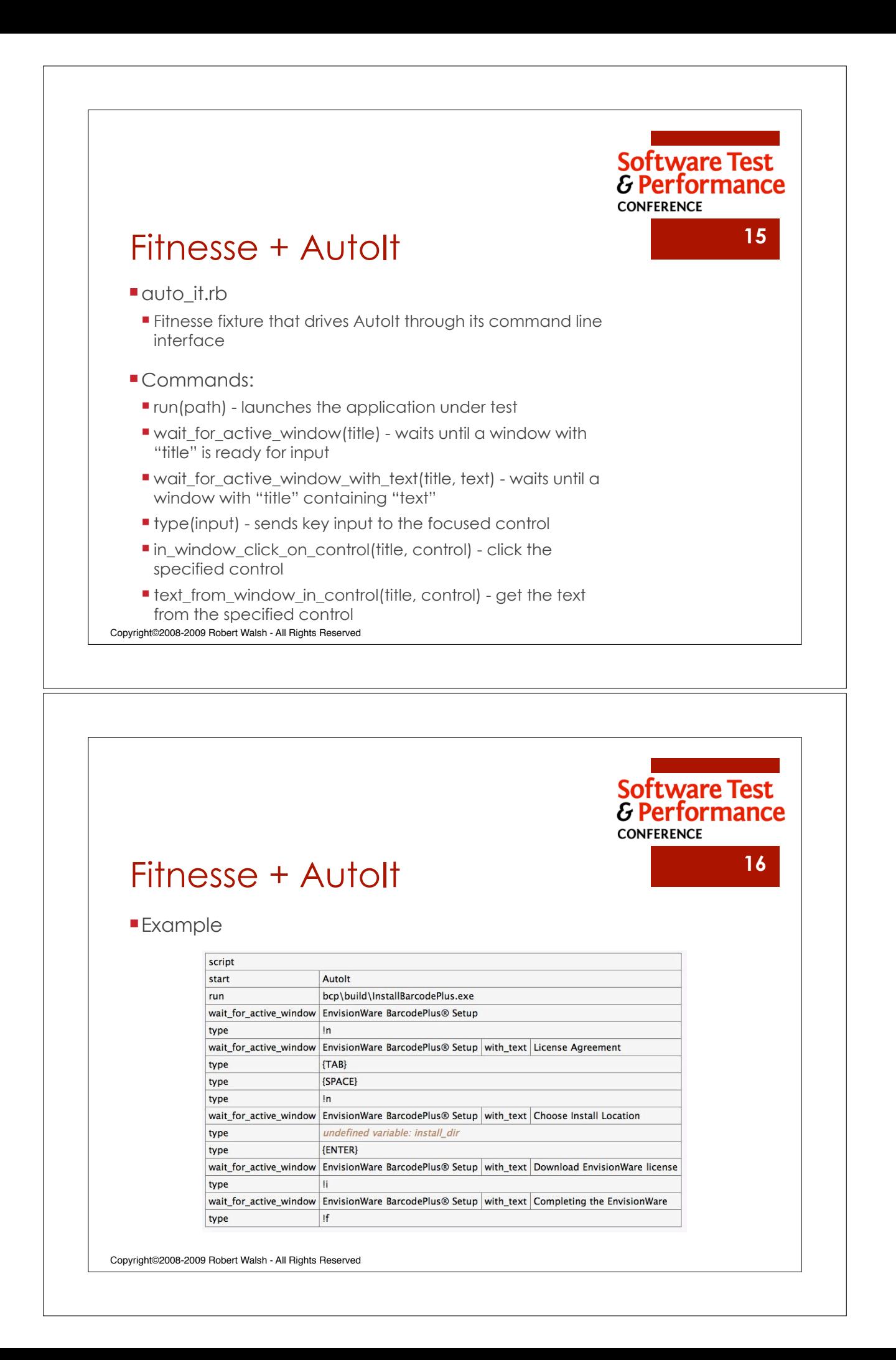

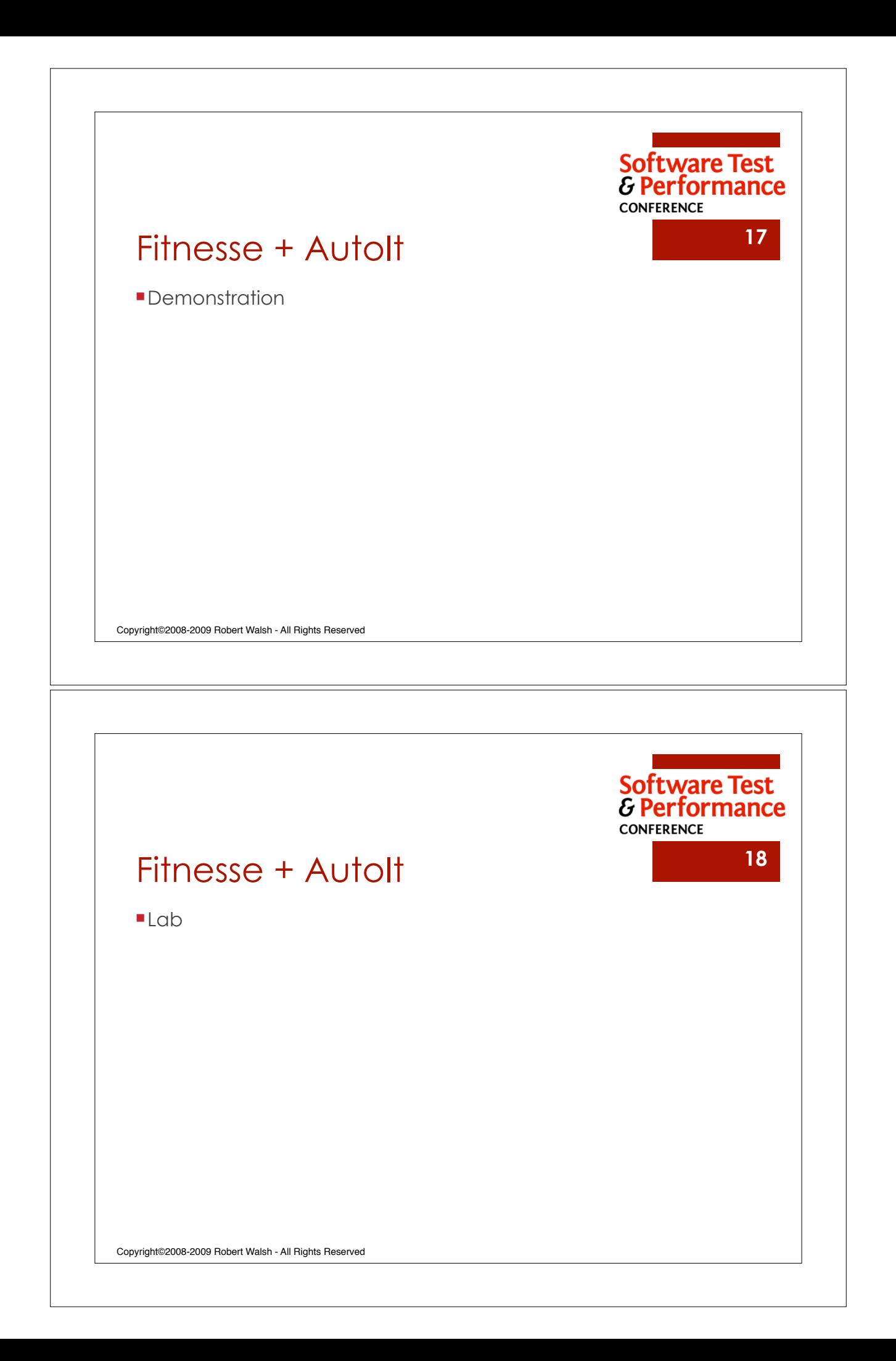

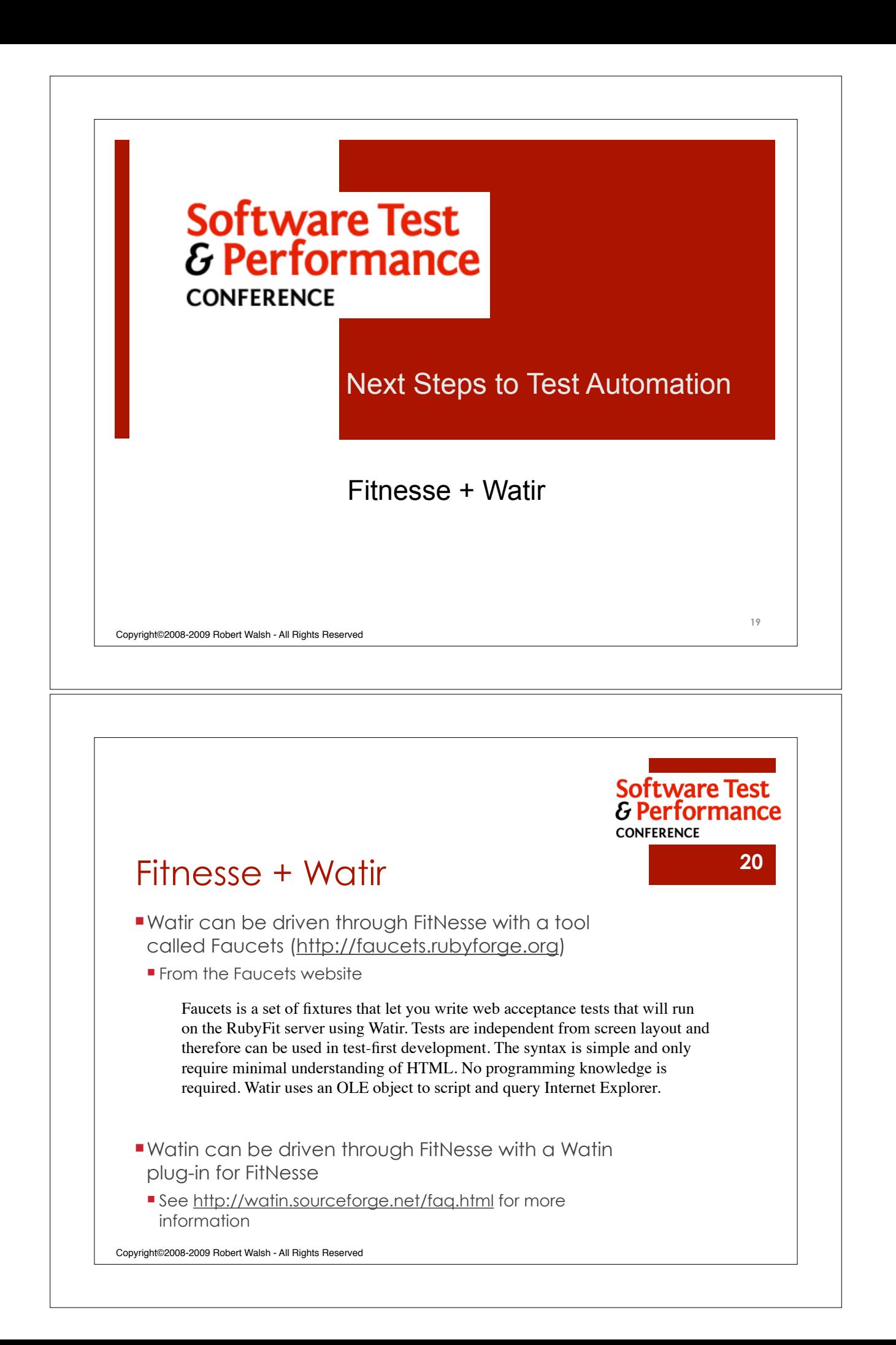

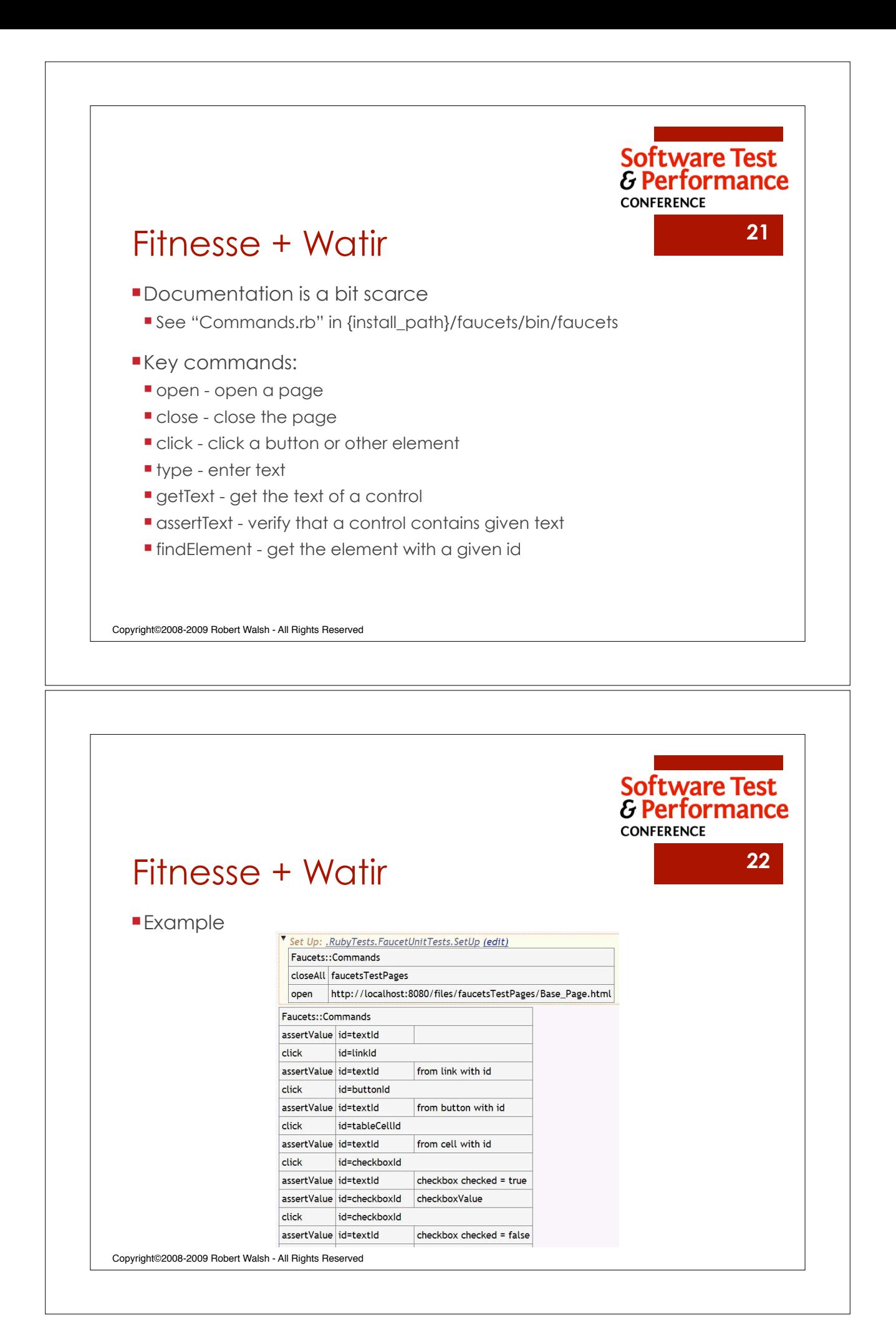

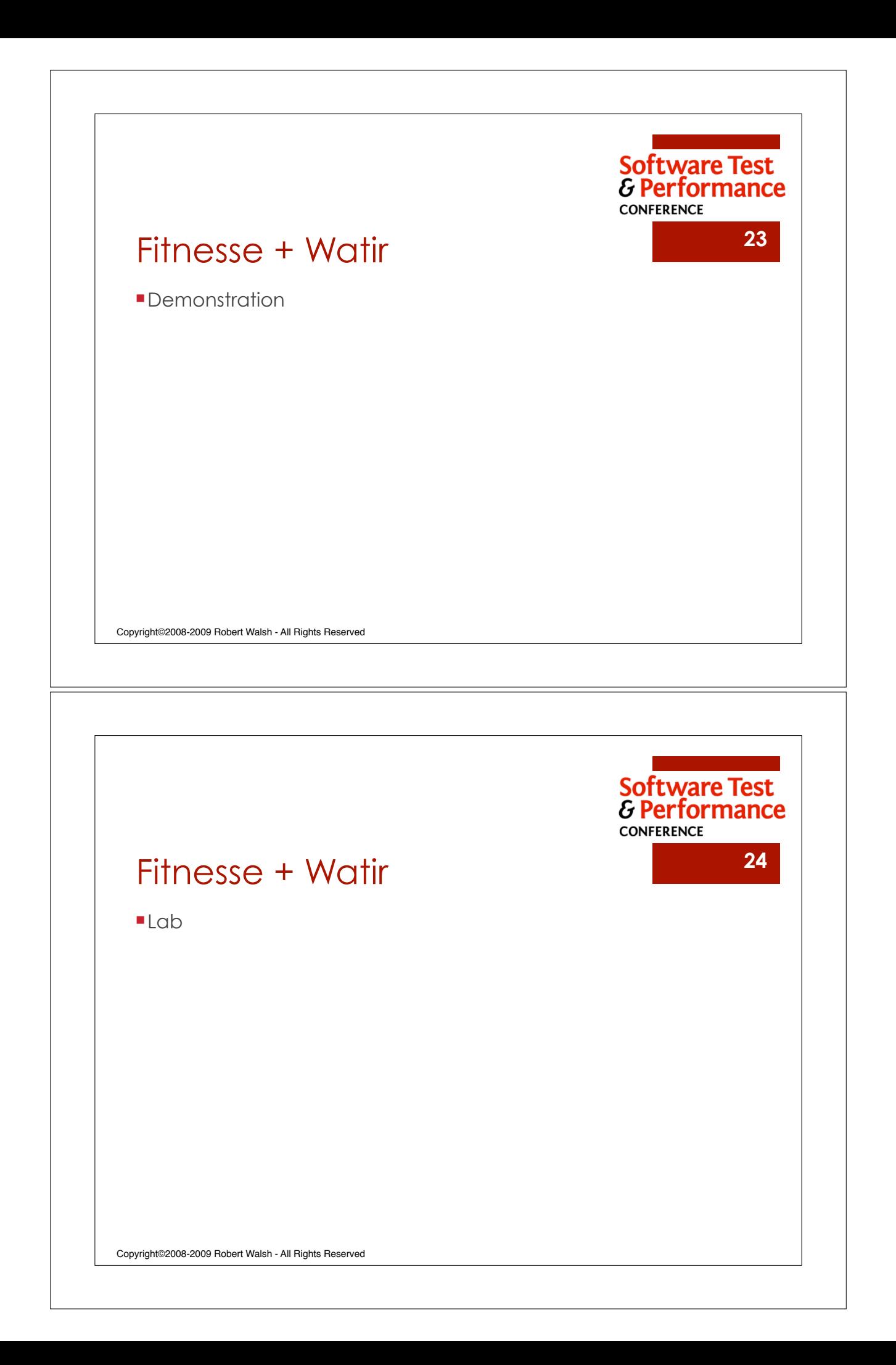

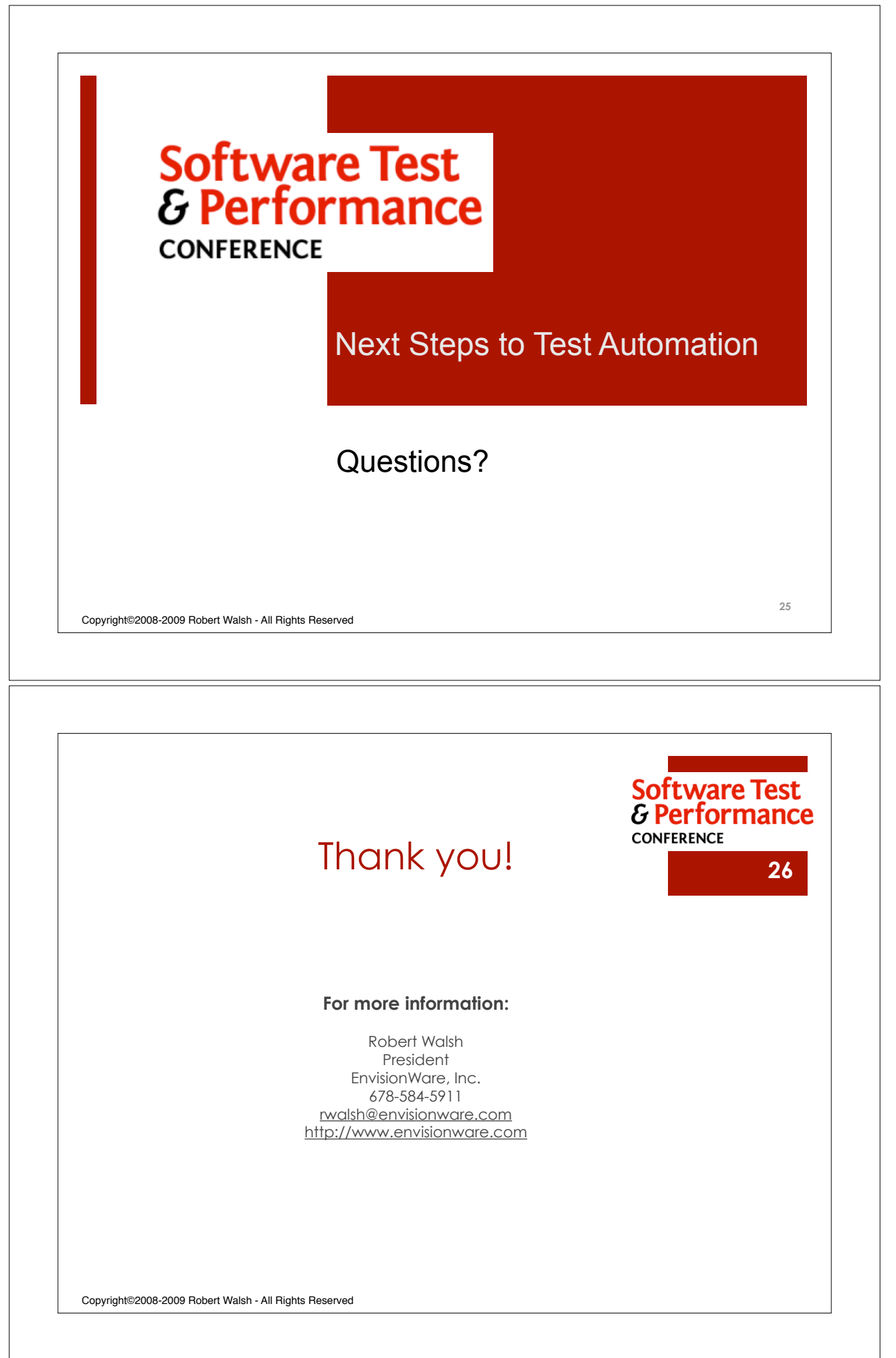